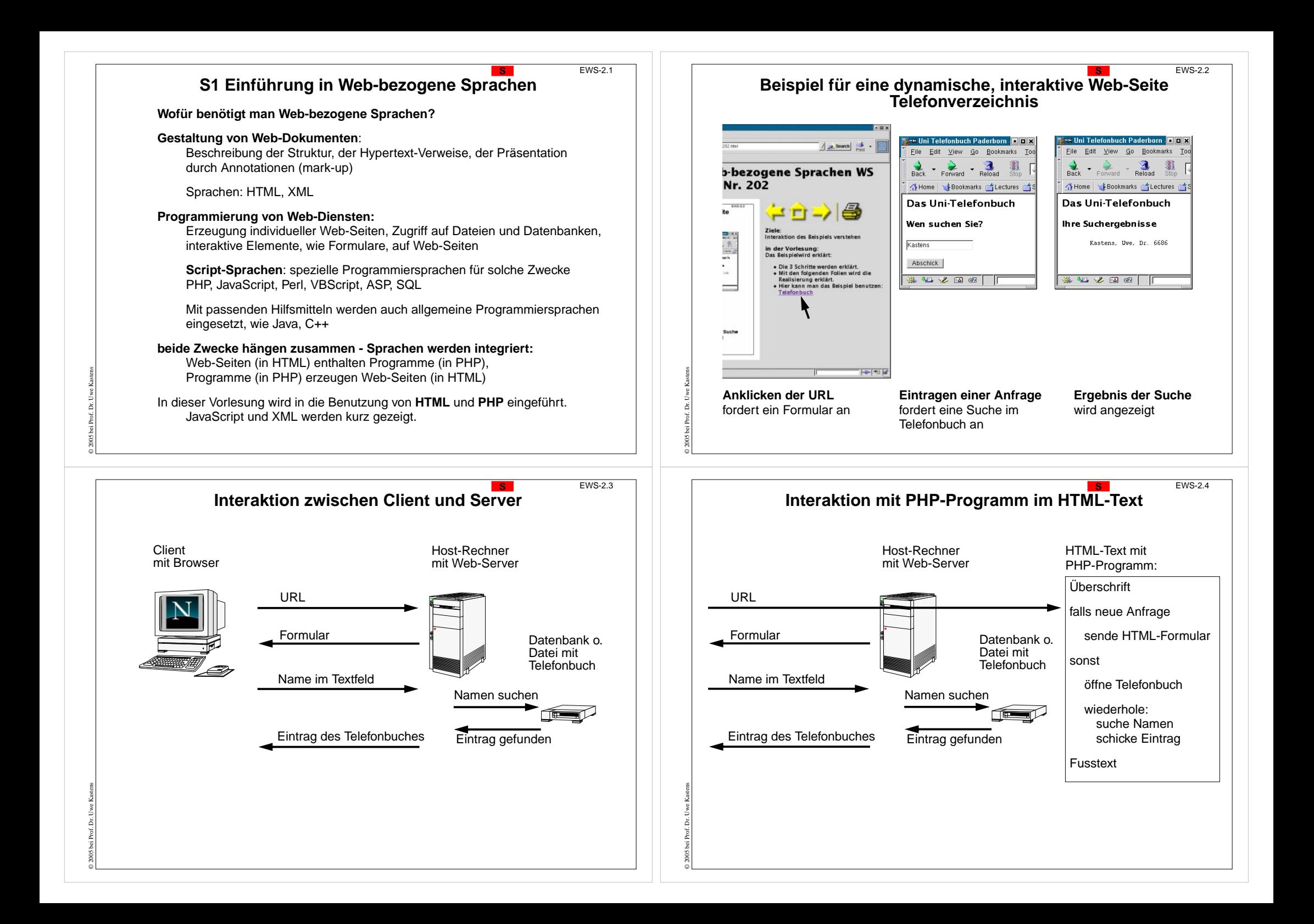

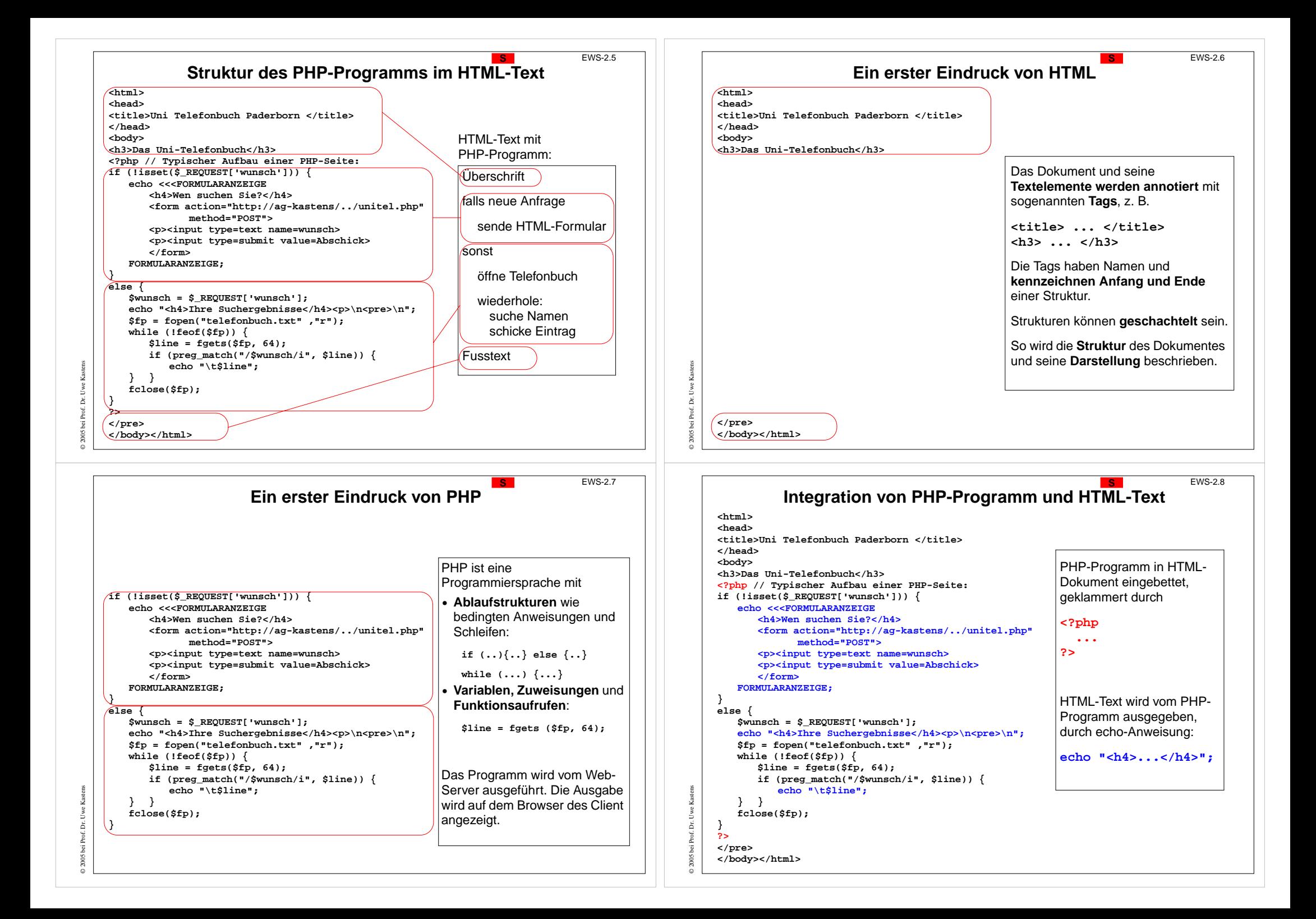

# **E1. Einführung zu Eigenschaften von Sprachen**

**Sprachen in der Informatik** werden

- **•** für bestimmte **Zwecke** geschaffen hier: **Auszeichnungssprachen** (HTML) und **Skriptsprachen** (PHP, Javascript) weitere Aufgabengebiete für Sprachen in dieser Einführung;
- **•** je nach Zweck und **Niveau** mit einfachen oder komplexen, wenigen oder zahlreichen **Sprachkonstrukten** ausgestattet;
- **•** durch **Regeln formal oder informell definiert**; sie legen fest: **Notation** der Symbole (Lexeme), **Struktur** der Sätze (Syntax), **Bedeutung** der Konstrukte (Semantik);
- **•** durch Software-Werkzeuge **übersetzt** oder **interpretiert**

Alle diese Aspekte beeinflussen die **Eigenschaften der Sprachen**.

Die **Verbreitung der Sprachen** wird auch beeinflusst durch

- **•** Erlernbarkeit und Handhabbarkeit,
- **•** Verfügbarkeit von Werkzeugen,
- **•** Marktmechanismen

© 2005 bei Prof. Dr. Uwe Kastens

© 2005 bei Prof. Dr. Uwe Kastens

EWS-2.11

© 2005 bei Prof. Dr. Uwe Kastens

© 2005 bei Prof. Dr. Uwe Kastens

### **Ebene 1: Notation von Grundsymbolen E**

Ein **Grundsymbol** wird aus einer **Folge von Zeichen des Alphabetes** gebildet. Die Regeln zur Notation von Grundsymbolen werden z. B. durch **reguläre Ausdrücke formal definiert** (siehe E2).

## **\$line = fgets (\$fp, 64);**

### **Typische Grundsymbole in Programmiersprachen**

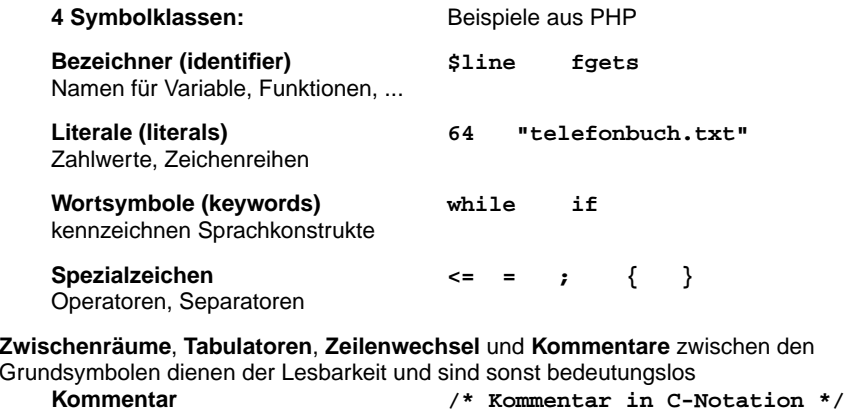

## **4 Ebenen der Spracheigenschaften E** EWS-2.10 Ein **Satz einer textuellen\* Sprache** ist eine **Folge von Zeichen** eines zu Grunde liegenden **Alphabetes** Beispiel: ein PHP-Programm ist ein Satz der Sprache PHP; hier ein Ausschnitt daraus:**\$line = fgets (\$fp, 64);** Die **Struktur eines Satzes** wird in 2 Ebenen definiert: **1. Notation von Grundsymbolen (Lexemen, token) 2. Syntaktische Struktur** Die **Bedeutung eines Satzes** wird in 2 weiteren Ebenen an Hand der Struktur für jedes Sprachkonstrukt definiert: **3. statische Semantik**Eigenschaften, die vor der Ausführung bestimmbar sind. **4. dynamische Semantik** Eigenschaften, die erst während der Ausführung bestimmbar sind. Auf jeder der 4 Ebenen gibt es auch Regeln, die korrekte Sätze erfüllen müssen. \*) Es gibt auch **visuelle Sprachen**. Ihre Sätze werden aus graphischen Symbolen zusammengesetzt. **Ebene 2: Syntaktische Struktur E**EWS-2.12

Ein Satz einer Sprache wird **in seine Sprachkonstrukte** gegliedert. Sie sind meist ineinander **geschachtelt**. Diese **syntaktische Struktur** wird durch einen **Strukturbaum** dargestellt. Die **Grundsymbole sind Blätter** in diesem Baum.

Die Syntax einer Sprache wird durch eine **kontextfreie Grammatik präzise definiert**. Die Grundsymbole sind die Terminalsymbole der Grammatik (siehe E2).

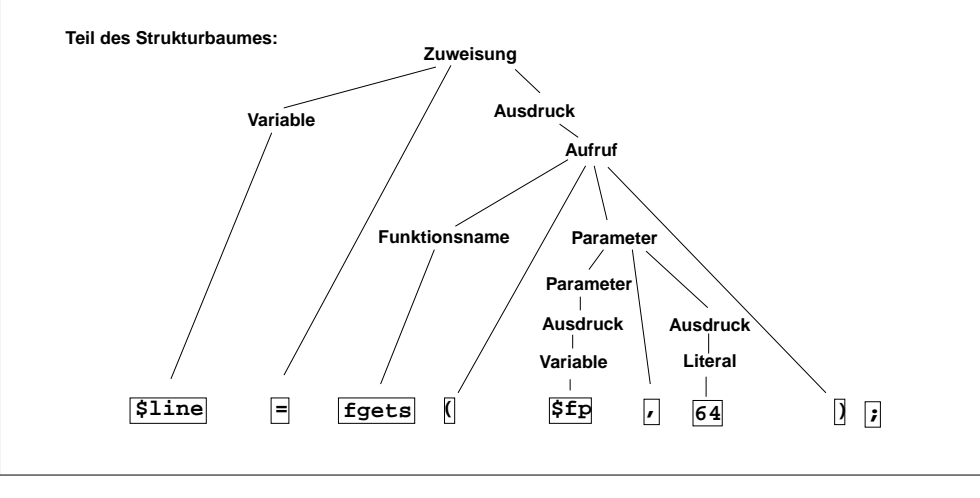

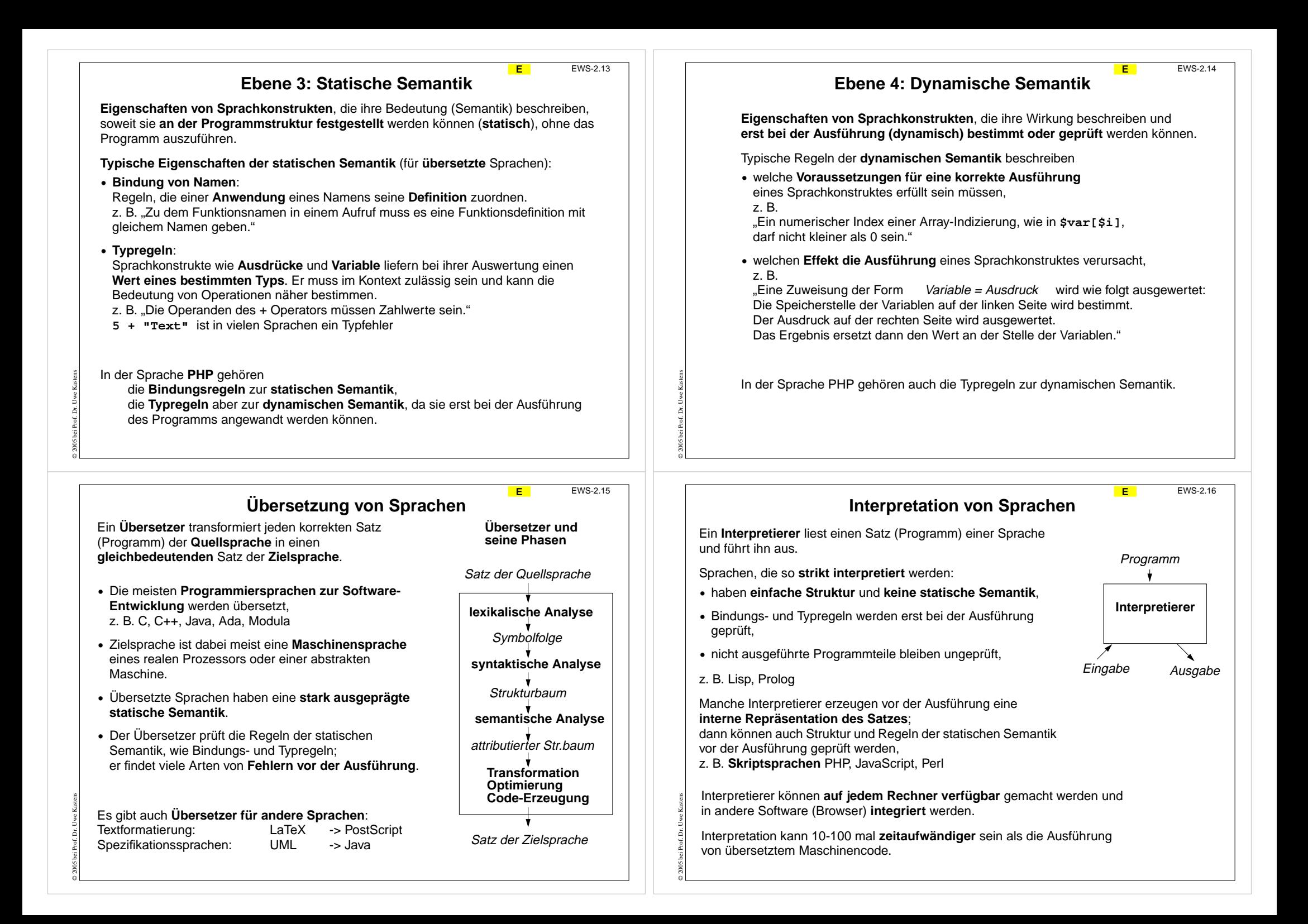

## **Zwecke von Sprachen: allgemeine Software-Entwicklung**

### **Anforderungen**:

- **•** Algorithmen klar und effizient formulieren
- **•** komplexe Datenstrukturen klar und effizient formulieren
- **•** prüfbare Regeln (statische Semantik) einhalten, dadurch Fehler reduzieren
- **•** modulare Gliederung großer Programme mit expliziten Schnittstellen
- **•** Schnittstellenprüfung beim Zusammensetzen von Bibliothekskomponenten

### **Konsequenzen**:

- **•** umfangreiche, komplexe Sprachen: viele Konstrukte, viele Regeln
- **•** relativ hoher Schreibaufwand, durch explizite, redundante Angaben

#### **Nutzen**

© 2005 bei Prof. Dr. Uwe Kastens

© 2005 bei Prof. Dr. Uwe Kastens

hoch bei großen Software-Systemen recht umständlich für kleine, einfache Aufgaben

**Sprachstile**: imperativ, objektorientiert, (funktional)

**Sprachen**: Modula-2, Ada, C++, Eiffel, Java, (SML)

## **Zwecke von Sprachen: Auszeichnungssprachen**

**Auszeichnungssprache:** Markup language

### **Anforderungen:**

- **•** Struktur von Dokumenten beschreiben: Überschriften, Absätze, Listen, Tabellen
- **•** hierarchische Gliederung, auch Hypertext-Verweise
- **•** Darstellung der Strukturen beschreiben aber abtrennbar
- **•** von Menschen schreib- und lesbar
- **•** keine Programmierung aber integrierbar

#### **Konsequenzen**:

- **•** Strukturelemente werden mit lesbaren Markierungen gekennzeichnet (markup)
- **•** geklammerte, geschachtelte Strukturen
- **•** Menge und Bedeutung der Markierungen festlegbar (SGML, XML)
- **•** Darstellung getrennt beschreibbar (HTML + CSS)

**Sprachen**: SGML, HTML, XML

## **Zwecke von Sprachen: Skriptsprachen**

**E**

EWS-2.18

### **Scripting:**

Zusammensetzen von Kommandos zu einem wiederverwendbaren "Drehbuch"

#### **Anforderungen**:

- **•** kleine, einfache Aufgaben lösen ohne komplexe Algorithmen und Datenstrukturen
- **•** existierende Funktionen nutzen und verknüpfen
- **•** Verzicht auf Sicherheit durch prüfbare Regeln zugunsten kürzerer Programme
- **•** Textverarbeitung und Ein- und Ausgabe sind wichtig
- **•** gute Verfügbarkeit und Handhabbarkeit

### **Konsequenzen**:

© 2005 bei Prof. Dr. Uwe Kastens

© 2005 bei Prof. Dr. Uwe Kastens

- **•** einfache Sprachen: wenige Konstrukte, wenige Regeln, kurze Programme
- **•** dynamische Typprüfung
- **•** interpretiert, d. h. ohne Übersetzung ausführbar

**Herkunft:** Kommandosprachen von Betriebssystemen, JCL, Unix Shell

**Sprachstile**: imperativ, objektorientiert

**Sprachen**: PHP, Perl, JavaScript, Python

## **Sprachen für weitere Zwecke E** EWS-2.20 **Zugriff auf Datenbanken** SQL Selektionen aus Relationen, Verknüpfungen übersetzt in Datenbankzugriffe **Spezifikation von Hardware-Bausteinen** VHDL **Spezifikation von Software-Komponenten** UML **allgemeine Spezifikation** SETL, Z **Spezifikation von Grammatiken** EBNF **Textsatz**TeX, LaTeX, PostScript

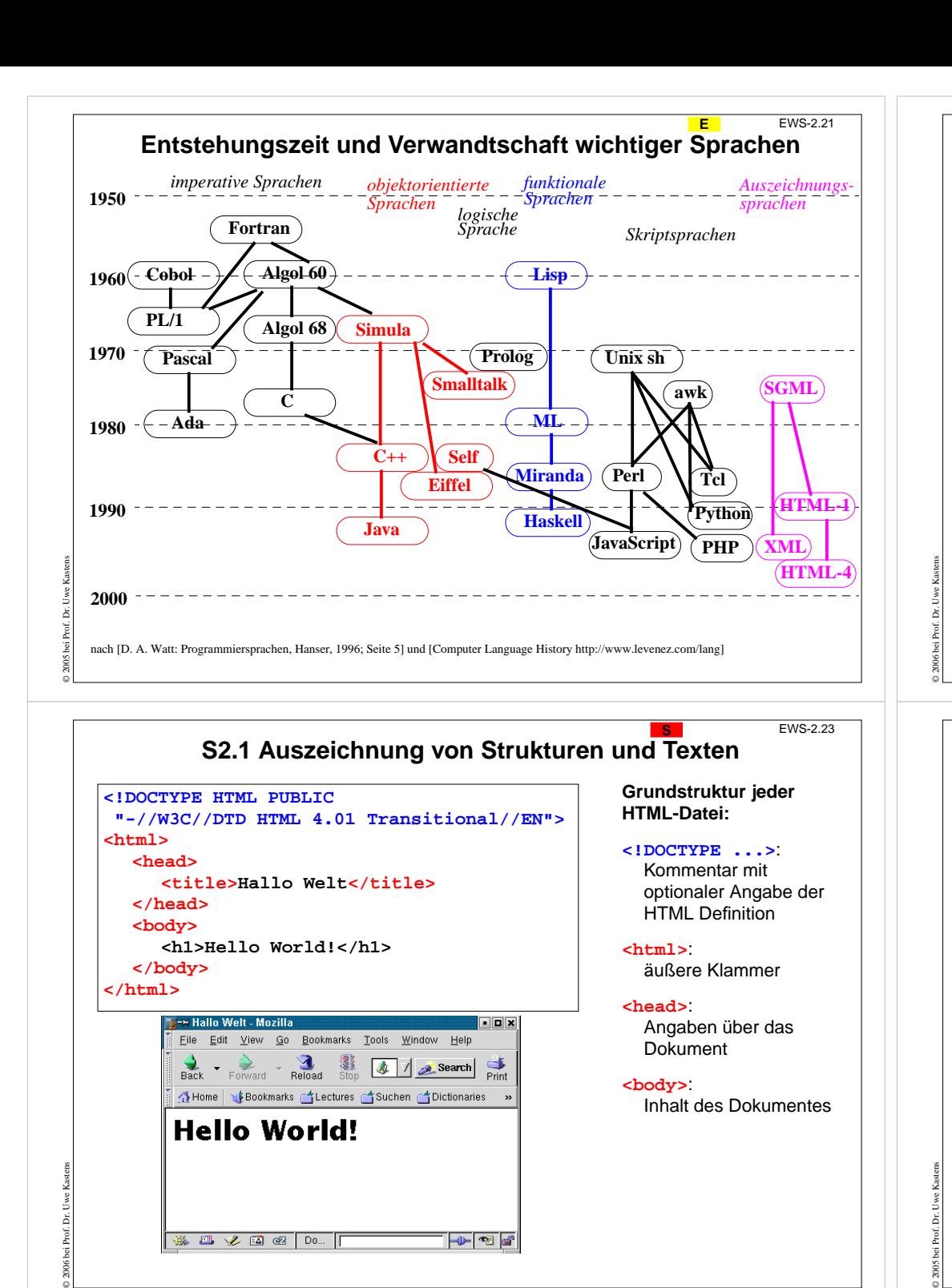

 $\overline{\mathbb{P}}$   $\overline{\mathbb{P}}$ 

**送出之国图 Do...** [

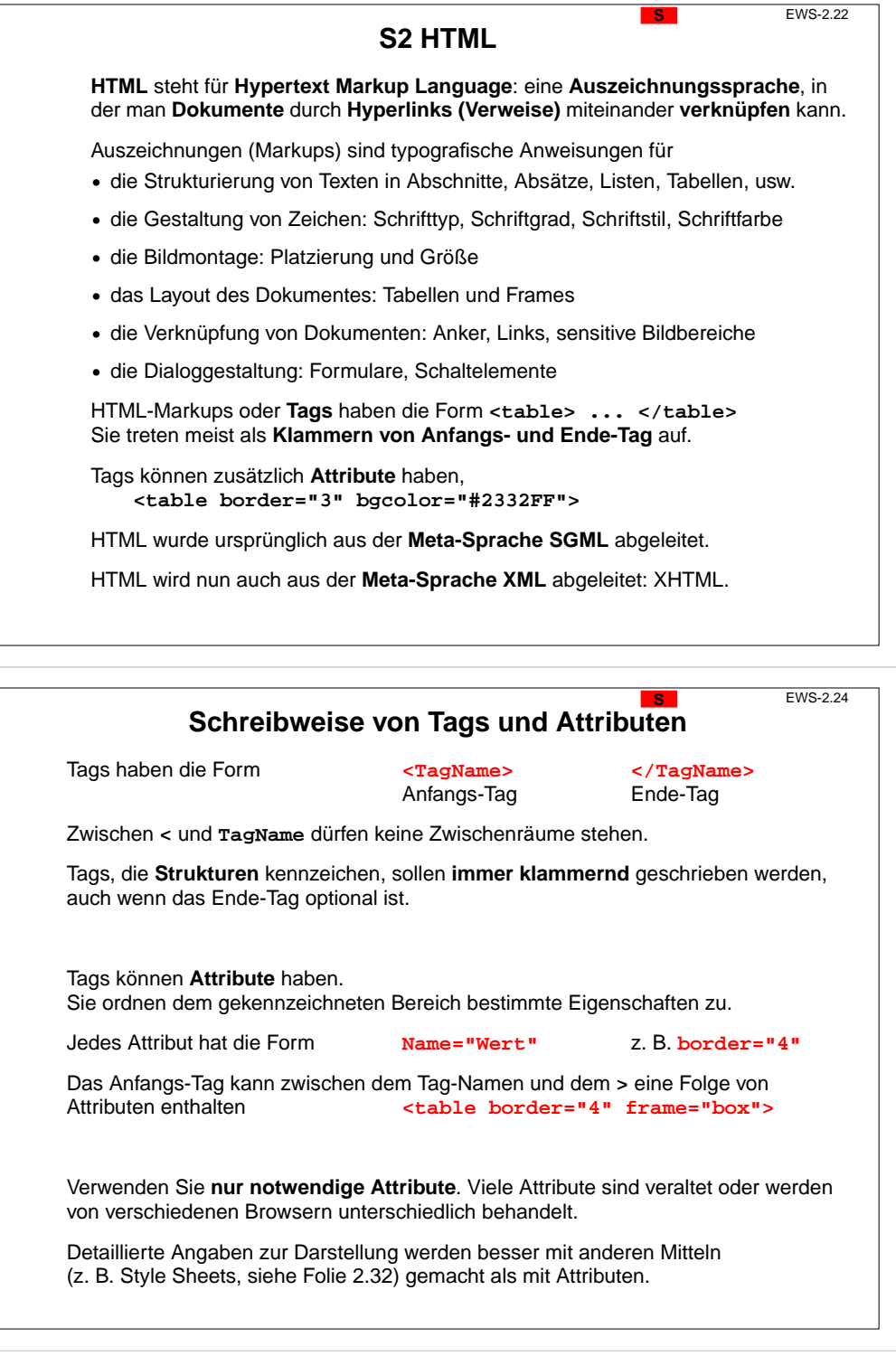

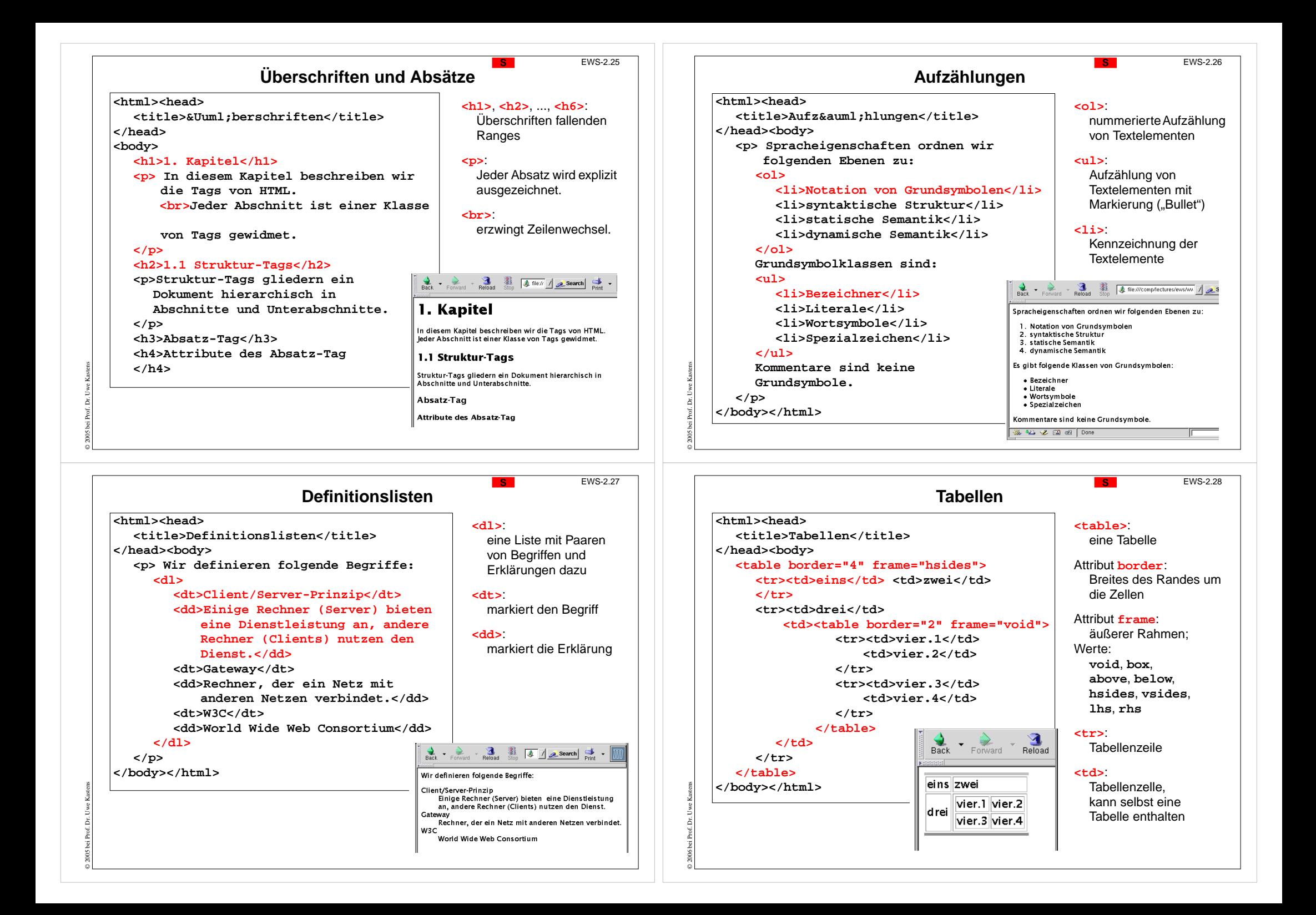

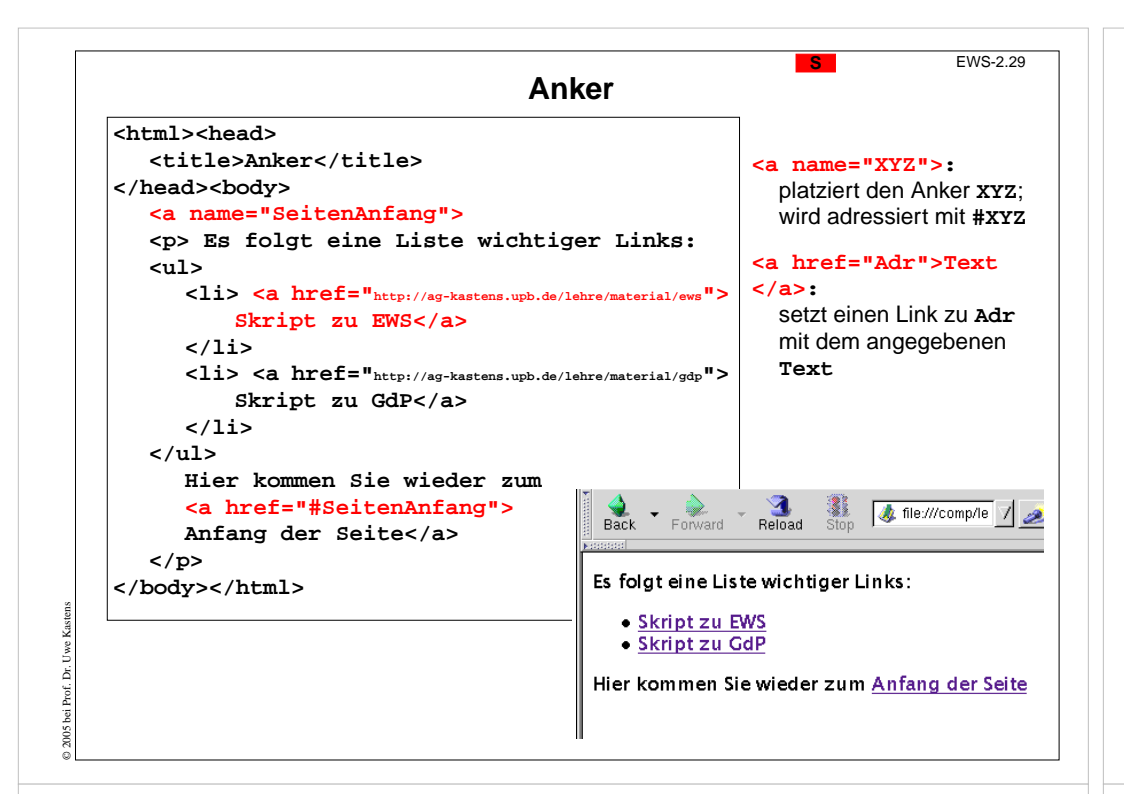

## **Zweck-bezogene Hervorhebungen von Text**

Textstücke können gekennzeichnet werden, damit sie durch **besonderen Schriftsatz hervorgehoben** werden. Dafür sollte man den **Zweck der Hervorhebung** kennzeichnen und **nicht die Darstellung** festlegen, z. B.

**<p>Vor Verlassen des Raumes das <em>Licht ausschalten</em> , aber <strong>nicht den Notausschalter</strong> benutzen!**

Hier ist der Zweck, Betonung und starke Betonung, angegeben. Die Darstellung im Schriftsatz kann man unabhängig davon festlegen.

Das ist in folgendem Beispiel nicht mehr möglich und daher **nicht empfohlen:**

**<p>Vor Verlassen des Raumes das <b>Licht ausschalten</b> , aber <font color="red">nicht den Notausschalter</font> benutzen!**

Weitere Beispiele für **Zweck-bezogene Hervorhebungen**:

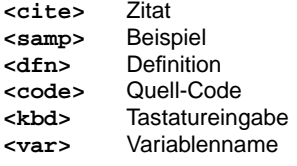

© 2006 bei Prof. Dr. Uwe Kastens

Zweck wird durch das class-Attributindividuell bestimmt

**<span class="meinAnteil">** für elementaren Fließtext

**<div class="meinAnteil">**für Textblöcke mit Unterstrukturen

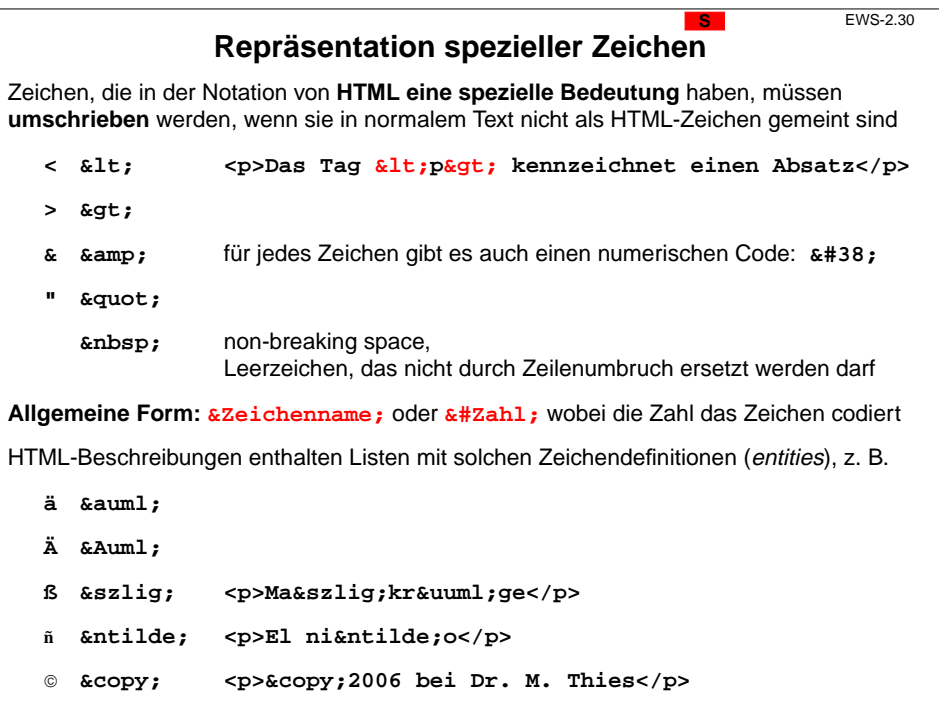

# **S2.2 Cascading Style Sheets (CSS)**

Cascading Style Sheets (CSS) ist eine Sprache zur **Definition von Formateigenschaften für HTML-Auszeichnungen**.

CSS wird verwendet, um **Formatierungsangaben** von den Auszeichnungen der Struktur und der Zweck-bezogenen Hervorhebungen zu **trennen**:

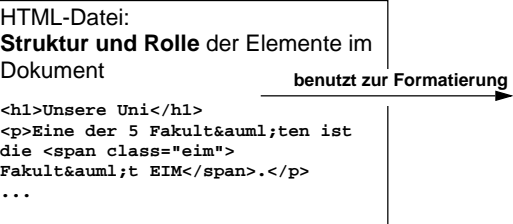

CSS-Datei:**Formatierung** der markierten Elemente

**h1 {font-size:24;}**

**.eim {color:blue} ...**

Ergebnisse:

© 2006 bei Prof. Dr. Uwe Kastens

© 2005 bei Prof. Dr. Uwe Kastens

- **• konsistente Formatierung im ganzen Dokument**
- **•** konsistente Formatierung **in vielen Dokumenten** (Corporate Identity)
- **• einfache Änderung** der Formatierung in der CSS-Datei HTML-Dateien bleiben unverändert

## **Notationen von Formatangaben in CSS** Im <head>-Abschnitt der HTML-Datei wird ein **Link** auf die CSS-Datei eingetragen mit dem **relativen Dateinamen** oder der vollen URL: **<link rel="stylesheet" type="text/css" href="formate.css" >** CSS-Angaben können auch in die HTML-Datei eingebettet werden - sind dann aber **nicht wiederverwendbar**: **<style type="text/css"> CSS-Angaben </style>** Formatangaben in CSS für bestimmte Arten von HTML-Tags: **h1, h2 {text-align:center;color:red;} em {font-weight:bold;} strong {font-weight:bold;color:red;}** allgemeine Form: **HTML-Tags{ Folge von Formatangaben }** Formatangabe: **Name:Wert;** keine Leerzeichen; nur mehrteilige Werte in " Beispiele: **font-family:Times; font-style:italic; text-decoration:underline; list-style-type:disc; list-style-type:lower-alpha;**

## **Beispiel: 2 versch**

**<html><head> <title>CSS Beispiel</title> <link rel="stylesheet" type="text/css" href="cssbsp.css"> </head><body> <h1>Das Fantasie-System</h1>** <p> In diesem Kapitel beschreiben w **die Aufgabe, den <span class="ukas">Entwurf</span> und die Implementierung des Fantasie-Systems.</p>**

**<h2>Aufgabe</h2> <p>Zu den <dfn>Aufgaben</dfn> geh&ouml;ren blah und blah</p>**

**<p>Der Detail-Entwurf ist auch ganz**

**.ukas {}**

**gut gelungen blah blah</p> <h4>Detail-Entwurf</h4>**

**<h2>Implementierung</h2>**

**<div class="ukas"><h2>Entwurf</h2>**

**toll.</p> </div>**

**</body></html>**

© 2005 bei Prof. Dr. Uwe Kastens

© 2005 bei Prof. Dr. Uwe Kastens

## **Freie Klassifikation von HTML-Tags**

Bestimmte **Zwecke der Hervorhebung** kann man durch **frei erfundene Namen klassifizieren**, z. B.

**Die Idee, <span class="meinAnteil">der Entwurf</span> und die ..**

```
<div class="meinAnteil"><h3>Entwurf</h3>
<p>Das Software-System besteht aus ...</p>
```

```
...</div>
```
© 2005 bei Prof. Dr. Uwe Kastens

In einem CSS Style Sheet kann man solchen Klassen Formatierangaben zuordnen:

**.meinAnteil {font-weight:bold;color:blue;}**

oder in einer anderen CSS-Datei bescheidener auf die Hervorhebung verzichten:

**.meinAnteil {}**

Auch den Struktur-Tags mit festgelegter Bedeutung können über das Klassenattribut Formateigenschaften zugeordnet werden:

**<p class="meinAnteil">Der Entwurf des Systems ist ...</p>**

Allerdings wäre eine Klammerung mit **<span>** konsequenter.

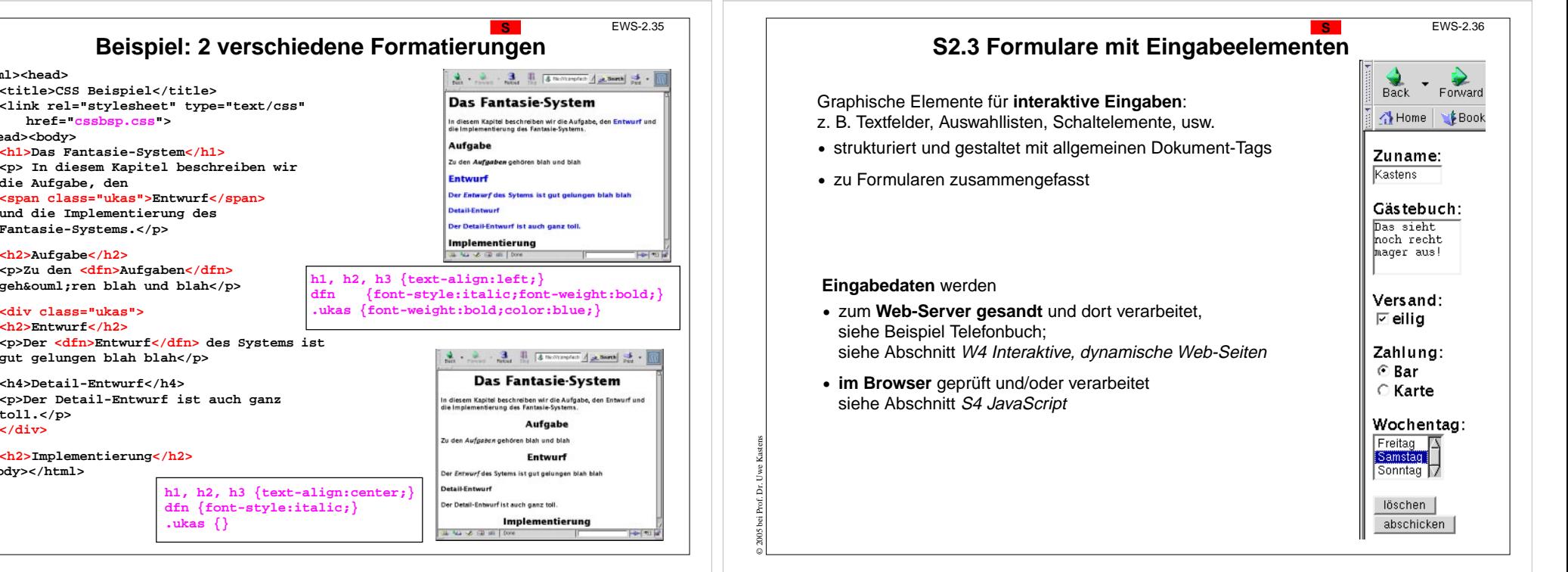

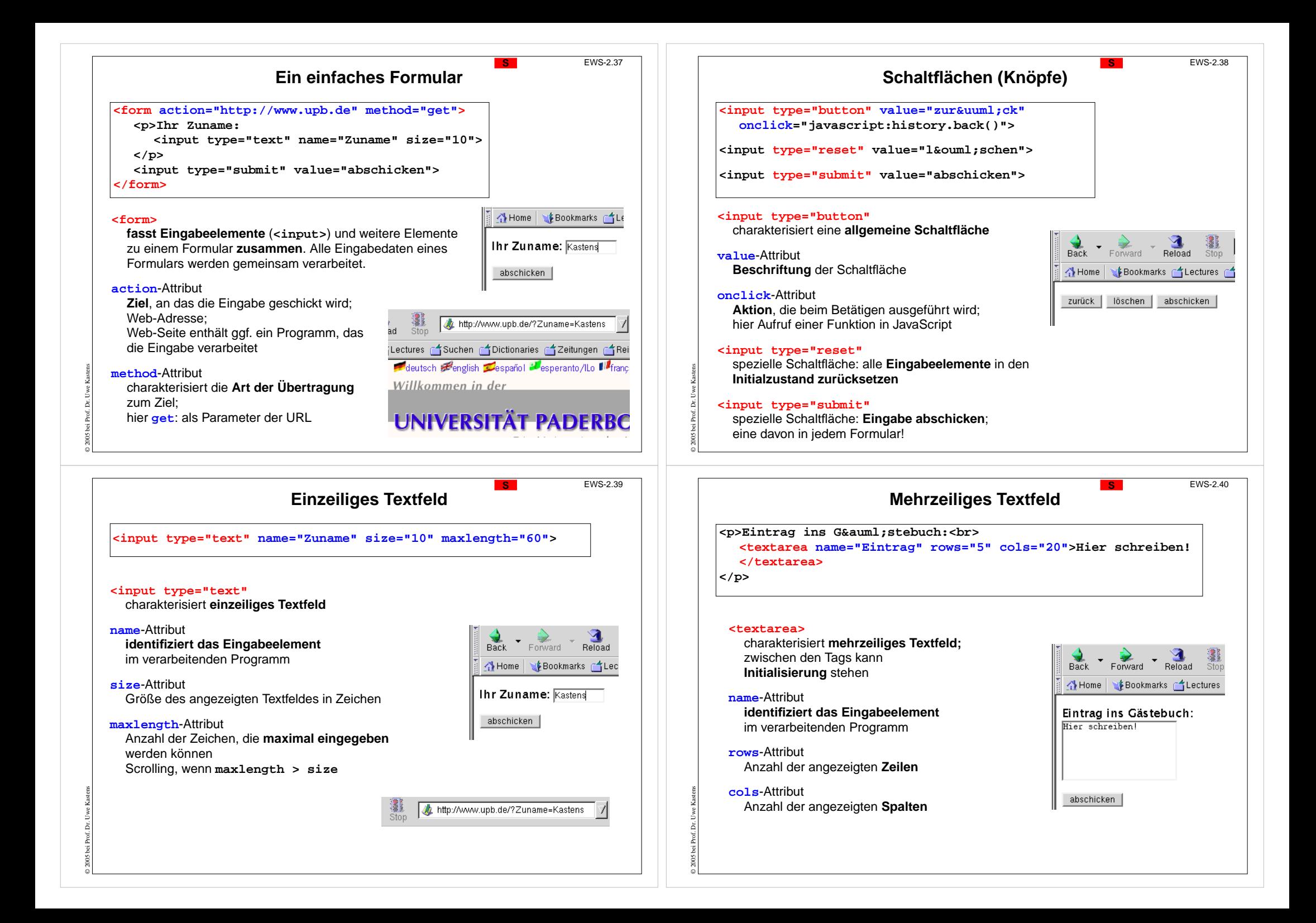

![](_page_10_Figure_0.jpeg)